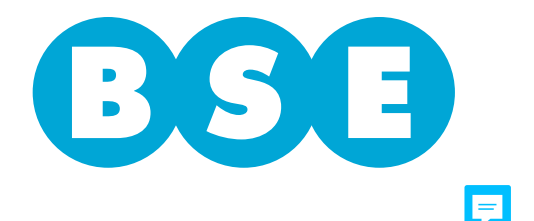

## **VEHÍCULOS**

## **PLANILLA DE DATOS**

**Complete este formulario marcando lo que corresponda**

Número de Siniestro

Fecha<sup>1</sup>

## **DATOS DEL ASEGURADO**

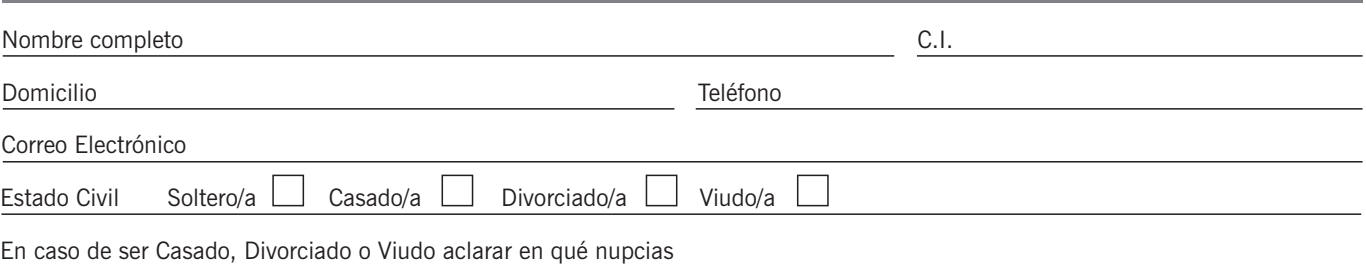

## **DATOS DEL PROPIETARIO**

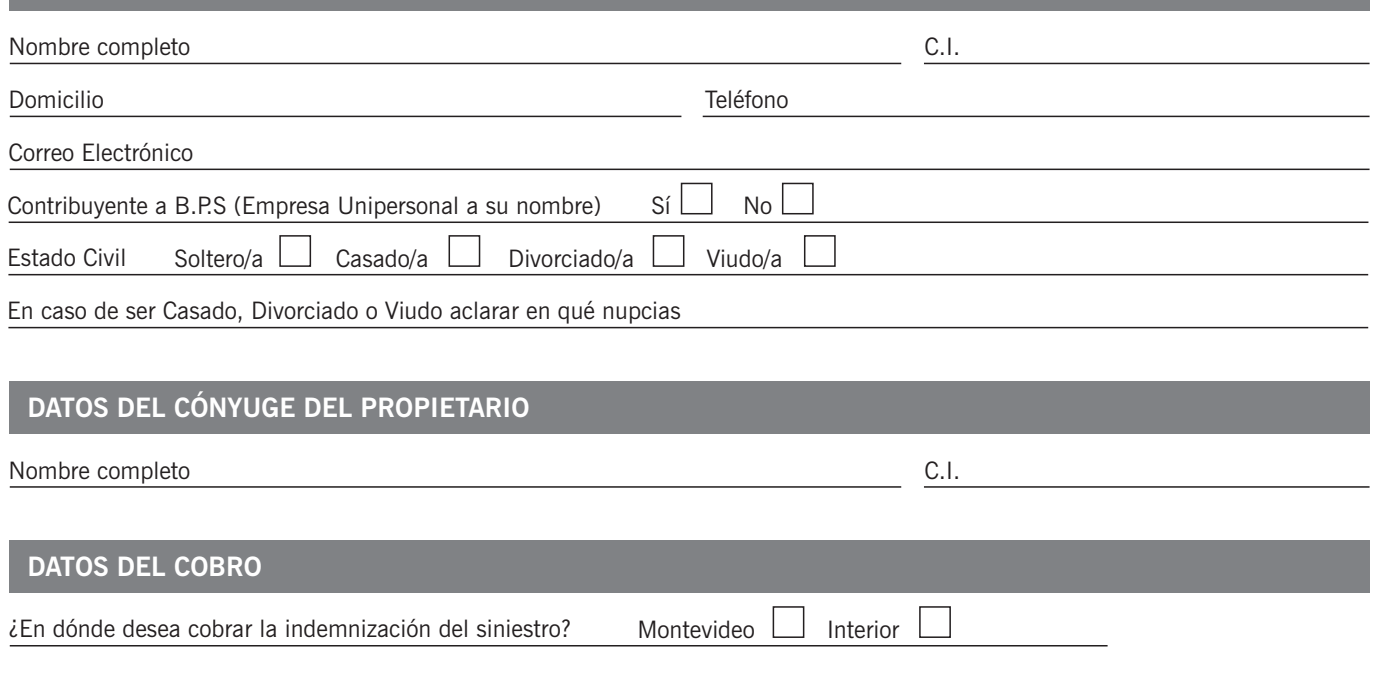

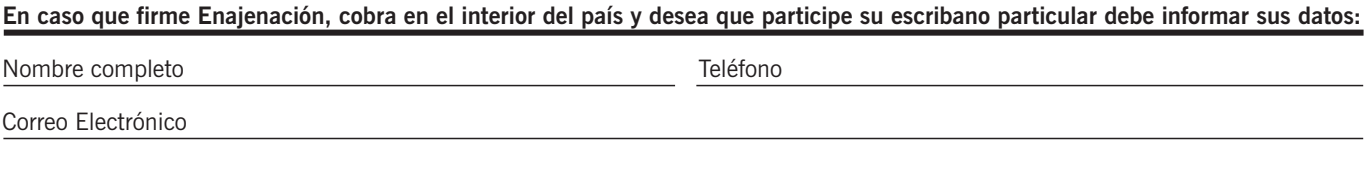

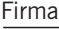

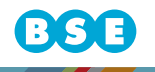